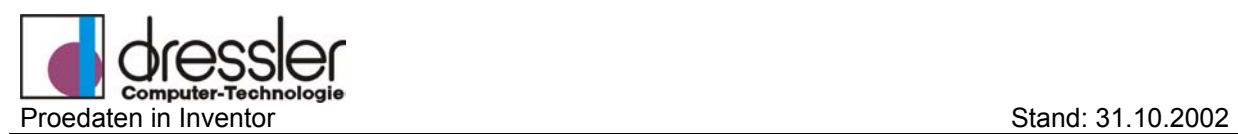

### **Dokument-Information:**

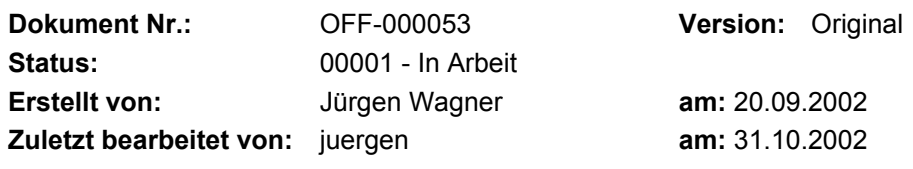

# **Pro/E Daten in Inventor einlesen und verwenden**

### **1.1 der Datenaustausch generell**

Um die Daten aus Pro/E in Inventor einzufügen gibt es 2 Möglichkeiten:

#### *1.1.1 Direktschnittstelle für Inventor, die Pro/E Daten einlesen kann*

Bei dieser Möglichkeit wird ein Zusatzprogramm eingesetzt, das Bauteile und Baugruppen aus Pro/E in Inventor einliest.

Vorteile:

**-**

**-**

- Weniger Zeitaufwand, da Pro/E Daten direkt gelesen werden können
- Es wird keine Pro/E Lizenz benötigt

Nachteile:

- verhältnismäßig teuere Software notwendig

#### *1.1.2 Überführung der Pro/E Daten in ein neutrales Format*

Bei dieser Möglichkeit wird die Datei in Pro/E im STEP-Format exportiert und anschließend in Inventor importiert.

Vorteile:

- günstige Lösung, wenn ein lauffähiges Pro/E vorhanden ist (mit integrierter Step Schnittstelle)
- Qualität ist in der Regel gleich wie bei einer Direktschnittstelle

Nachteile:

- es ist eine Pro/E Lizenz erforderlich

Auf der nächsten Seite finden sie ein Beispiel einer Baugruppe die von Pro/E in Inventor übertragen würde.

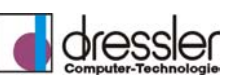

*1.1.3 Vorgehen beim Import über Inventor* 

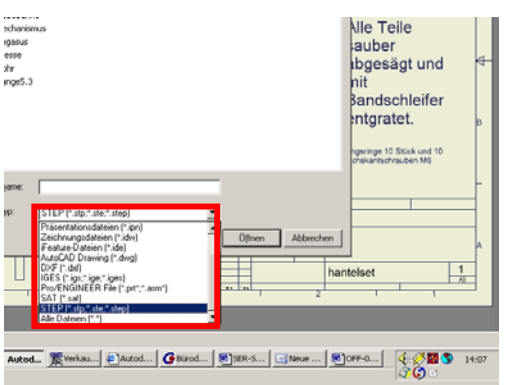

Stepformat bei "Dateityp" anwählen und gewünschte Datei auswählen. Datei wird gelesen und in das Inventorformat übertragen.

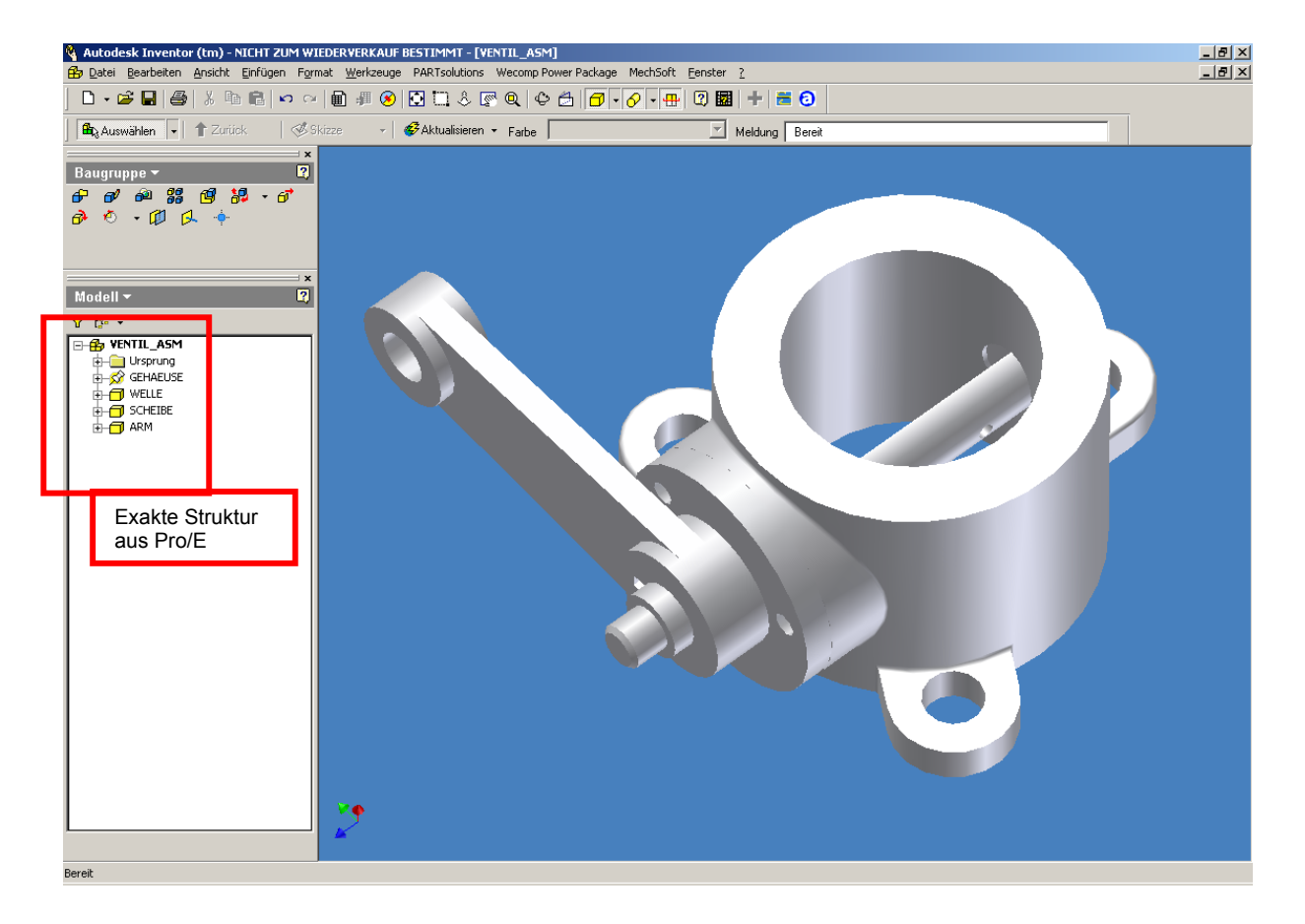

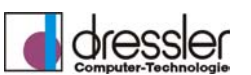

Es gilt: Es werden keine 2D Zeichnungsansichten übersetzt, sondern nur 3D Daten. Es lassen sich aber 2D Zeichnungen aus Pro/E ebenfalls übertragen z.B. ins AutoCAD-Format. Die Verbindung zwischen 3D Körper und Zeichnung geht verloren.

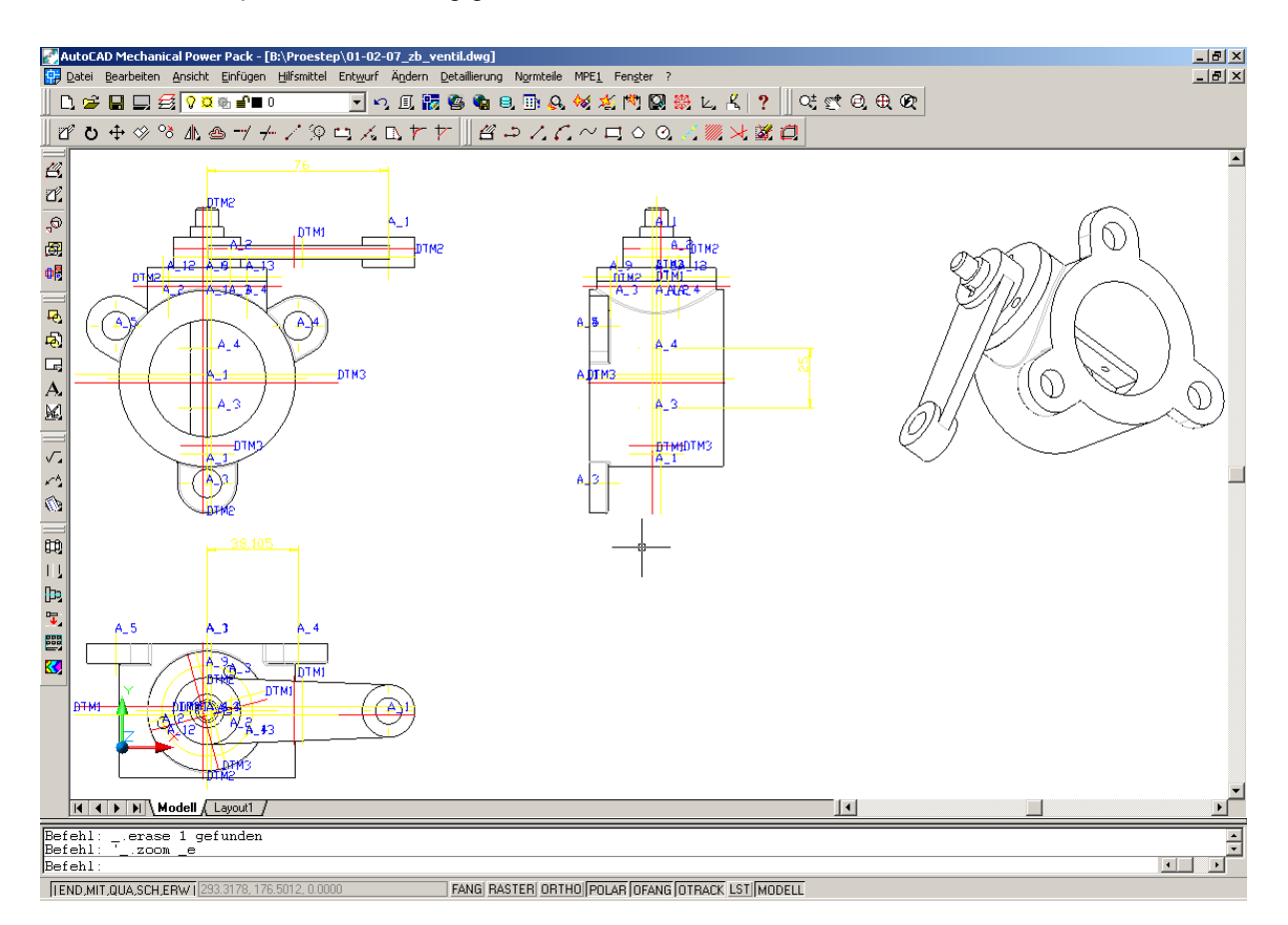

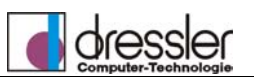

## **1.2 Editieren von Pro/E Daten**

Sind die Pro/E Daten in Inventor, kann man sie mit weiter editieren und ergänzen.

Welle aus dem vorherigen Beispiel

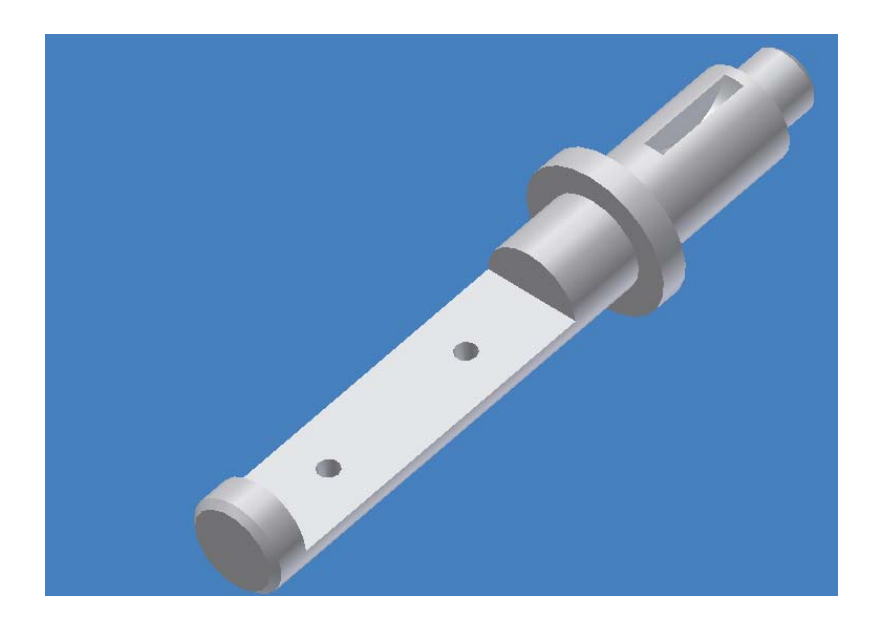

Jetzt werden die Bohrungen gelöscht, neue gesetzt, die Fase durch einen Radius ersetzt, neue Radien angebracht, Zylinderlängen verändert und dann eine Zeichnung erstellt.

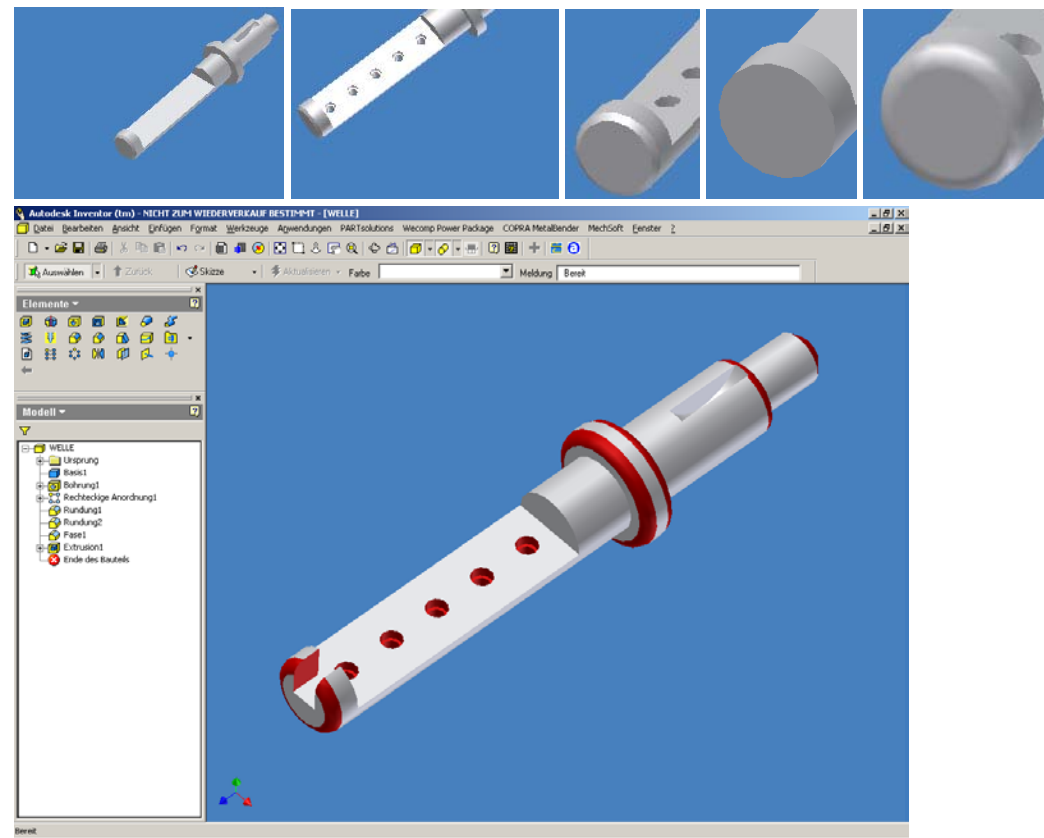

Änderungen sind Rot hervorgehoben

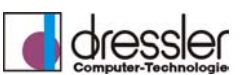

Die Zeichnung von der Welle neu in Inventor erstellt:

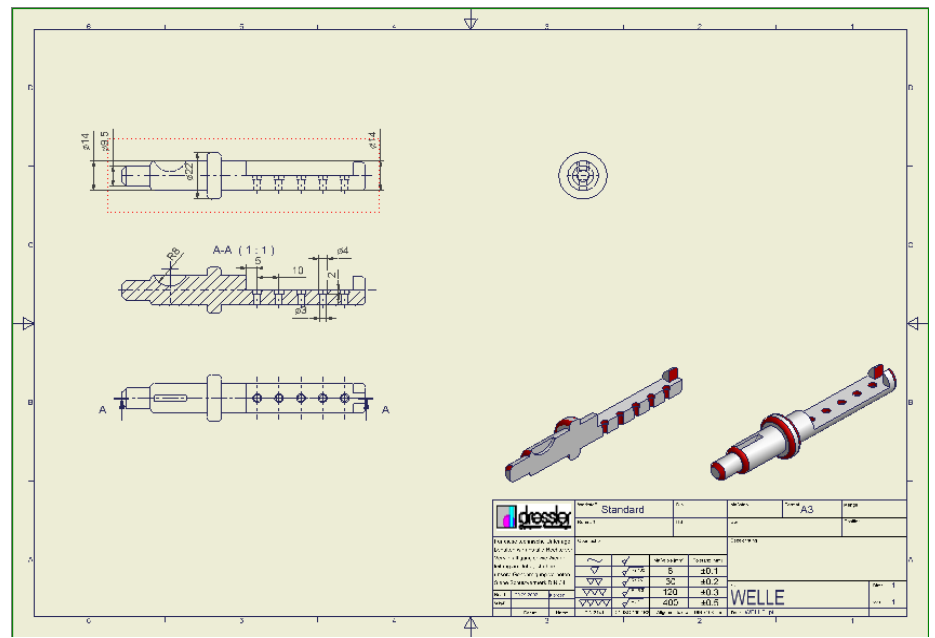

**Zeitaufwand ca. 10 min vom Einlesen bis zur fertigen Zeichnung!** 

Es ist durch die "Solid Edit"-Funktion in Inventor und die starken Funktionen in der Zeichnungsableitung kein Problem, auch Pro/E Daten einfach in Inventor weiterzuverwenden, ohne großen Zeitaufwand, aber mit allen Vorteilen die Inventor bietet wie.

- einfache Bedienung / leichte Erlernbarkeit
- leistungsfähige Modellierfunktionen
- kinematische Untersuchungen in der Baugruppe
- Adaptives Konstruieren
- Schnelle und flexible Zeichnungserstellung
- Uvm.